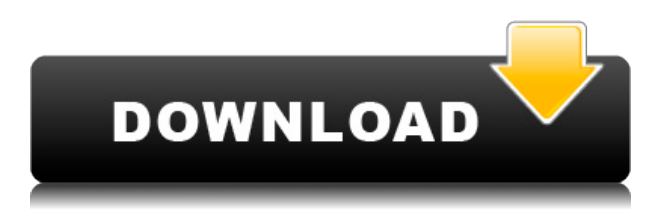

В свойствах блока **Имущество** это описание блока. Вы можете изменить свойство блока в любое время. Например, вы можете захотеть изменить цвет блока постфактум. Например, если вы используете переменный цвет, вы можете изменить цвет блока. Давайте посмотрим, как мы можем это сделать. Здесь я создам вторую точку на чертеже. Я перетащу его и размещу в этой области прямо здесь. В этом случае я добавлю элемент под названием дома и выберу его из списка предопределенных типов объектов. И затем, если вы увидите эту точку, вы увидите, что у нее есть описание, например, дом 12, а цвет линии красный. Теперь давайте создадим динамическое свойство под названием количество домов, и оно будет подсчитывать, сколько домов было создано. Итак, щелкните правой кнопкой мыши, мы изменим тип на целочисленный, и значение будет равно нулю, если дома еще нет. Итак, что мы собираемся сделать, так это создать несколько блоков и просто добавлять их. Итак, я выберу этот и привяжу его к сетке. И давайте добавим еще один и защелкнем его. Давайте посчитаем их все и посмотрим, что у нас есть. Так создается до 3 домов. Теперь, когда мы сравним это со списками, мы увидим, что это первый дом и количество домов равно 1. Теперь давайте создадим еще один. Я размещу это здесь. Мы увидим, что количество домов теперь равно 2. А теперь с домом 3 мы можем начать видеть динамический элемент этого. Давайте посмотрим, как мы можем изменить значение этого свойства. Во-первых, мы должны перейти на страницу свойств и изменить значение этого свойства. Итак, я собираюсь добавить еще одно свойство, и мы собираемся выбрать это свойство. Итак, я собираюсь ввести значение для подсчета домов. Теперь я хочу подтвердить, что это будет применяться. Вернемся к делу и посмотрим, что у нас есть. Итак, мы видим, что создали 4 дома. Теперь мы можем создать еще один дом и посмотреть, как он растет. Итак, добавим еще один.А теперь давайте попробуем увидеть стоимость дома в листе недвижимости. Итак, если я вернусь к листу свойств, я увижу диалоговое окно, и здесь я собираюсь изменить значение количества домов. Я скажу 3 вместо 4. Я нажму ОК. И теперь, если мы посмотрим на точку, мы увидим, что количество домов теперь изменилось на 3. И это также видно, когда мы сравним его со списком свойств, который теперь показывает, что количество домов имеет значение 3. В следующем видео мы рассмотрим, как мы можем использовать описание блока в процессе редактирования поля.…

## Скачать бесплатно Autodesk AutoCAD Cracked Код активации с Keygen [32]64bit] 2023

NanoCAD предоставляет несколько API-интерфейсов для конечных пользователей, которые можно использовать для автоматизации сложных проектов САПР. Это может помочь тем компаниям, которые регулярно создают подобные продукты, не проходя этап шлифовки. Кроме того, nanoCAD является автономным приложением. Так что те, кто любит работать в десктопной программе, оценят ее внешний вид и классический дизайн панели инструментов. Подводя итог, если вы готовы заплатить единовременную плату в размере 180 долларов США вместо ежемесячной или годовой подписки, то nanoCAD — отличный вариант. Посетить сайт (Бесплатная пробная версия на 14 дней, программное обеспечение Ргетіит доступно за единовременную плату в размере 180 долларов США) Часто задаваемые вопросы Существует ли бесплатная программа AutoCAD? Существует множество бесплатных программ САПР, как вы можете видеть в этом списке. Более того, если вы ищете конкретно AutoCAD, даже он доступен для студентов бесплатно. Таким образом, если у вас есть идентификатор электронной почты учащегося, вы можете сразу же приступить к работе с AutoCAD совершенно бесплатно. Действительно ли FreeCAD бесплатен? Да, FreeCAD — это полностью бесплатная программа САПР, которая действительно мощная и многофункциональная, поэтому она также является нашим лучшим выбором в этом списке. Программное обеспечение поддерживает плагины и многое другое, и все это бесплатно. Это бета-версия бесплатного программного обеспечения Autodesk под названием Fusion 360. Недавно я скачал его и использовал для создания простой модели кухонного стола. Было легко создать базовую модель кухонного стола. Fusion 360 - это CAD-приложение для всех с отлично настроенным учебным пособием и удобным для пользователя. Вы можете создавать 3Dчертежи в Autodesk Fusion 360. Кроме того, вы можете открывать другие файлы в том же формате или обмениваться файлами с другим программным обеспечением Autodesk CAD. 1328bc6316

## **Autodesk AutoCAD Полная версия 2023**

На канале Autodesk на YouTube размещены тысячи руководств и видеороликов, отправленных пользователями. Вы можете выбирать из широкого спектра тем AutoCAD, в том числе о том, как изучать AutoCAD, 2D-черчение и многое другое. Хотя вы можете использовать YouTube в качестве справочного материала для других учебных пособий и видеороликов, многие люди делают это специально для изучения AutoCAD. AutoCAD позволяет искать видеоролики AutoCAD по темам, так что поищите там отличные ресурсы. Автокад не так уж и сложен в освоении. Это более сложно, потому что у него больше возможностей, чем у основного набора инструментов для черчения. Вы должны быть уверены, что если вы попрактикуетесь и изучите, как работает программное обеспечение, вы сможете делать почти все, но пользовательский интерфейс AutoCAD не интуитивно понятен. Сказав это, пользовательский интерфейс AutoCAD является бесплатным, поэтому это может не быть проблемой, если вы предпочитаете другие инструменты рисования. Один из лучших способов изучить AutoCAD — это использовать его и практиковаться. Выйдите и создайте несколько фигур. Взгляните на множество доступных онлайн-ресурсов, включая различные веб-сайты и книги. Создайте локальный сайт, потренируйтесь и посмотрите, что вы можете сделать. Помните, дело не в том, насколько вы хороши, а в том, насколько хорошим вы хотите быть. И не бойтесь пробовать что-то новое в AutoCAD. Не помешает пройти пробную версию какое-то время, даже если вы в конечном итоге не будете ее использовать. Видео, которые вы найдете, вероятно, будут различаться в зависимости от того, когда они были загружены в последний раз. Если вы найдете видео, которое кажется вам полезным, постарайтесь свести его к минимуму, поскольку на YouTube можно найти множество видеороликов, некоторые из которых не совсем то, что вам нужно для использования в AutoCAD. Как выучить Автокад онлайн. AutoCAD — мощная программа, которую можно использовать для создания 2D- и 3D-чертежей. Существует два типа пользователей AutoCAD. Новички могут использовать кривую обучения программы и руководства пользователя, чтобы сначала научиться рисовать черновики самостоятельно.Профессиональные пользователи могут взять любую из доступных обучающих программ или книг, чтобы изучить различные инструменты и команды, и позволить программному обеспечению набрать темп. Сильная команда пользователей обоих типов может отлично использовать программу в бизнесе.

скачать титульный лист для автокад скачать детскую площадку для автокада скачать кейген для автокад 2015 скачать рамка а2 автокад рамка а2 скачать автокад как скачать пиратку автокад скачать чертеж для автокада скачать чертеж в автокад скачать чертеж детали автокад скачать активированный автокад

Существует достаточный спрос на экспертов AutoCAD для создания онлайн-курсов и проведения обучения на онлайн-платформах Autodesk. Эти люди находятся в сообществе Autodesk Autodesk и называются сертифицированными специалистами. Они могут помочь вам изучить AutoCAD и его функции. AutoCAD — сложная инженерная программа, но она не является чем-то невозможным для людей, которые хотят учиться. В Интернете доступно множество ресурсов, в том числе бесплатные учебные пособия, которые можно найти на YouTube, и множество книг, доступных на Amazon, которые также могут обучать основам

AutoCAD. Не бойтесь пойти в местный колледж или общественный колледж, чтобы получить инструкции по AutoCAD. AutoCAD широко используется архитекторами, инженерами, строительными компаниями и многими другими специалистами в этих отраслях. Если вы хотите найти работу, которая будет использовать ваши навыки, вы можете подумать о том, чтобы потратить время на изучение AutoCAD. Эти отрасли всегда будут востребованы, и вы не будете ограничены тем, что доступно в этой области. По моему опыту, время, необходимое для того, чтобы стать компетентным в программном обеспечении САПР, таком как AutoCAD, аналогично тому, чтобы стать компетентным в новом навыке или профессии. Большинство людей осваивают новый навык (или профессию) в течение нескольких недель, месяцев или даже лет, исходя из количества часов, которые они вкладывают. Нет определенного или фиксированного времени для изучения приложения. Но есть несколько основных понятий и основ, которые вам необходимо освоить, прежде чем вы начнете рисовать. Сначала изучите их, а затем приступайте к изучению большего. Вы можете изучать новые приемы и трюки по мере прохождения. Если вы работали с другим программным обеспечением САПР до использования AutoCAD, вам может быть проще ознакомиться с интерфейсом и меню. Вы можете приступить к работе в AutoCAD, успешно пройдя учебные пособия по AutoCAD. Это комплексное решение, которое поможет вам начать работу с AutoCAD.

Есть два подхода к изучению AutoCAD: один — изучить теорию, а другой — получить практические задания, чтобы увидеть, как много вы на самом деле знаете. «Практика делает совершенным», но практика более эффективна, когда она повторяется и индивидуализируется. Не пытайтесь выучить все сразу. Вам нужно время для конкретных примеров и сценариев, которые помогут вам применить теорию. Если у вас есть свободное время, просто пройдите Вы можете начать с изучения того, как использовать основные функции программы, такие как рисование, редактирование и функции группировки. Освоив эти функции, вы можете перейти к расширенным функциям, таким как создание параметрических чертежей и чертежей с размерами. Короче говоря, если у вас есть чистая установка AutoCAD, если вы понимаете основные функции программного обеспечения и знаете, как открыть пустой чертеж, вы сможете легко начать новый чертеж. Очень полезно иметь возможность быстро вычислять свойства объекта. Например, знать цену за метр здания очень полезно при разработке проекта. Учебное пособие научит вас, как добавлять калькуляторы поля к объектам и как использовать их в определенных контекстах. Если вы думаете, что хотите изучить AutoCAD, вам необходимо учитывать следующие моменты:

Можете ли вы открыть свою собственную программу? Если вы используете компьютер, которым пользуются другие люди, или если вы работаете в большом офисе, вам потребуется разблокировать программу, чтобы увидеть, что вы пытаетесь создать. В некоторых офисах может потребоваться пароль для разблокировки программного обеспечения. В других офисах администратор вашего офиса может иметь возможность блокировать программы, когда они не используются. Если вы можете получить доступ к своей программе по имени пользователя и паролю, это хороший первый шаг к изучению AutoCAD.Можно изучать AutoCAD онлайн; однако, в зависимости от аппаратного обеспечения вашего компьютера и скорости интернета, вам придется долго ждать, пока загрузится программа и загрузится учебник. Если вы работаете на ноутбуке, это ожидание может стать серьезной проблемой, в зависимости от того, какая скорость у вас есть.

<https://techplanet.today/post/autocad-2020-231-grieta-64-bits-2023-espanol> <https://techplanet.today/post/descargar-autocad-2015-gratis-en-espanol-para-windows-81-verified> <https://techplanet.today/post/descargar-autocad-2013-gratis-en-espanol-para-windows-10> [https://techplanet.today/post/autodesk-autocad-descargar-clave-de-producto-llena-codigo-de-activaci](https://techplanet.today/post/autodesk-autocad-descargar-clave-de-producto-llena-codigo-de-activacion-con-keygen-windows-64-bits-actualizar-2022) [on-con-keygen-windows-64-bits-actualizar-2022](https://techplanet.today/post/autodesk-autocad-descargar-clave-de-producto-llena-codigo-de-activacion-con-keygen-windows-64-bits-actualizar-2022)

Существует несколько различных способов изучения AutoCAD. Следующие методы можно использовать в произвольном порядке. Для успешного изучения AutoCAD рекомендуется следовать следующим методам обучения:

- Практикуйтесь и учитесь на практике
- Изучите книгу, а затем потренируйтесь читать ее вслух
- Практика обучения онлайн
- Изучите онлайн-курс
- Изучите книгу, а затем потренируйтесь читать ее вслух
- Посмотрите телешоу или видео на YouTube
- Изучите онлайн-курс
- Изучите книгу, а затем потренируйтесь читать ее вслух
- Попросите друга показать вам
- Изучите книгу, а затем потренируйтесь читать ее вслух
- Посмотрите телешоу или видео на YouTube

Одним из самых популярных приложений для проектирования является AutoCAD, и вы будете дураком, если не выучите его. Но изучение программного обеспечения поначалу может быть немного сложным, особенно если вы никогда не использовали какие-либо приложения для 3Dдизайна. Ничто не заменит практику, которую вы можете сделать с помощью 3D CAD. Как только вы освоите его, вы по достоинству оцените время и деньги, потраченные на изучение AutoCAD, за способность сделать ваши проекты проще и намного точнее. В зависимости от того, какую часть AutoCAD вы хотите изучить, вы можете решить, какой из вышеперечисленных методов вы выберете для использования. Независимо от выбранного вами метода обучения, всегда рекомендуется отслеживать свое обучение с помощью набора тетрадей. Блокноты — это не только забавный способ записывать свой прогресс в обучении, но также может быть полезно отслеживать все инструменты обучения, которые вы изучили. AutoCAD — это программа AutoCAD для черчения и инженерного проектирования, которую может использовать каждый для самых разных целей. AutoCAD упрощает создание 2D- и 3Dчертежей и использование таких инструментов, как геометрия, стили, текст, размеры и аннотации. Однако сложность программы означает, что для ее изучения и использования требуется высокий уровень навыков.

[https://www.divinejoyyoga.com/wp-content/uploads/2022/12/Autocad\\_\\_\\_Mac\\_HOT.pdf](https://www.divinejoyyoga.com/wp-content/uploads/2022/12/Autocad___Mac_HOT.pdf) <https://www.jcca.biz/скачать-автокад-2002-бесплатно-extra-quality/> [https://indonesiapropertirental.com/скачать-autocad-2019-23-0-полный-ключ-продукта-windows-10](https://indonesiapropertirental.com/скачать-autocad-2019-23-0-полный-ключ-продукта-windows-10-11-2023/) [-11-2023/](https://indonesiapropertirental.com/скачать-autocad-2019-23-0-полный-ключ-продукта-windows-10-11-2023/) <http://rwpj.jp/wp-content/uploads/2022/12/Autocad-2010-Extra-Quality.pdf>

<https://www.globalhuntittraining.com/библиотеки-для-autocad-скачать-work/> <http://psychomotorsports.com/?p=92900>

<https://swisshtechnologies.com/скачать-автокад-2000-бесплатно-на-русско/>

- <https://208whoisgreat.com/wp-content/uploads/2022/12/Autocad-2017-NEW.pdf>
- <https://nesiastore.com/wp-content/uploads/2022/12/Autocad-NEW.pdf>

<http://www.cryptofxinsider.com/самоучитель-autocad-2018-pdf-скачать-бесплатно-new/>

<https://distinctmoney.net/2022/12/16/скачать-бесплатно-autocad-2021-24-0-пожизненный-ко/> <https://www.jbdsnet.com/wp-content/uploads/2022/12/AutoCAD-3264bit-2023-1.pdf> <https://100comments.com/wp-content/uploads/2022/12/Autocad-2013-UPD.pdf> <https://www.riobrasilword.com/wp-content/uploads/2022/12/vinsjai.pdf> <https://www.mhf-aventure.fr/wp-content/uploads/2022/12/Autodesk-AutoCAD-x3264-2023.pdf> <https://edu-exam.net/wp-content/uploads/2022/12/harlkesh.pdf> <https://lavavajillasportatiles.com/wp-content/uploads/2022/12/Autocad-2022-2021.pdf> <https://audiobooksusa.com/autodesk-autocad-2019-скачать-бесплатно-verified/> <https://www.sumisurabespoke.it/wp-content/uploads/2022/12/Autodesk-AutoCAD-2023.pdf> <https://sarahebott.org/скачать-autodesk-autocad-полная-версия-x32-64-последний/>

Личный рост и развитие так же ценны, как оплата подписки на AutoCAD. Вы можете уделять больше времени своим личным проектам, таким как участие в жизни общества, семейная жизнь и т. д. Убедитесь, что вы практикуетесь как в AutoCAD, так и в SketchUp. Эти программы предоставляют схожие функциональные возможности и общий программный интерфейс. Однако AutoCAD является одной из наиболее сложных программ проектирования, изучение которой может занять некоторое время. Когда дело доходит до знания основных деталей программного обеспечения, многие люди используют ручную функцию для изучения AutoCAD. Важно знать, что ручная функция поставляется с программным обеспечением AutoCAD, и для ее использования вам необходимо установить специальное программное обеспечение (инструктор). По возможности всегда сначала обращайтесь к руководству, а затем просматривайте его еще раз. Если возможно, попрактикуйтесь в руководстве и просмотрите его, чтобы узнать больше о методах и методах, используемых в программном обеспечении. Даже если вы начинаете с любого рисунка, почти всегда лучше начинать с очень простого. Если у вашего начальника действительно нет времени изучать AutoCAD и он хочет, чтобы вы создали для него подробный чертеж, я бы порекомендовал ему рассмотреть возможность передачи этой работы на аутсорсинг. Если вы уже знакомы с AutoCAD и имеете некоторый опыт, изучение дополнительных инструментов может облегчить вашу работу. Например, вы можете вносить изменения в чертеж почти так же быстро, как и в реальный чертеж. Хотя для достижения успеха вам нужно будет немного познакомиться с САПР, вы обнаружите, что это будет полезной задачей для вашего мозга. AutoCAD — одна из самых дорогих программ, поэтому многим людям нелегко ее освоить. Если у вас ограниченный бюджет, возможно, в ваших интересах найти бесплатную альтернативу, которую можно использовать для выполнения тех же задач. Это преимущество программного обеспечения с открытым исходным кодом.Если вы покупаете копию AutoCAD, вы должны убедиться, что это самая новая модель, так как она обладает наибольшим количеством функций. Не забудьте попросить любую бесплатную пробную версию, прежде чем купить полную версию. Не у всех есть неограниченные ресурсы, которые можно потратить на программное обеспечение. В этом случае вам может оказаться более доступным использовать бесплатный вариант с открытым исходным кодом, такой как Inkscape или SketchUp.